## Package 'expperm'

May 28, 2019

Type Package

Title Computing Expectations and Marginal Likelihoods for Permutations

Version 1.6

Date 2019-05-23

Author Ben Powell

Maintainer Ben Powell <br/>ben.powell@york.ac.uk>

Description A set of functions for computing expected permutation matrices given a matrix of likelihoods for each individual assignment. It has been written to accompany the forthcoming paper 'Computing expectations and marginal likelihoods for permutations'. Publication details will be updated as soon as they are finalized.

License GPL-3

Depends  $R$  ( $>= 2.10$ ) **Imports** Rcpp  $(>= 1.0.1)$ LinkingTo Rcpp LazyData true RoxygenNote 6.1.1 Suggests testthat NeedsCompilation yes Repository CRAN Date/Publication 2019-05-28 21:03:06 UTC

## R topics documented:

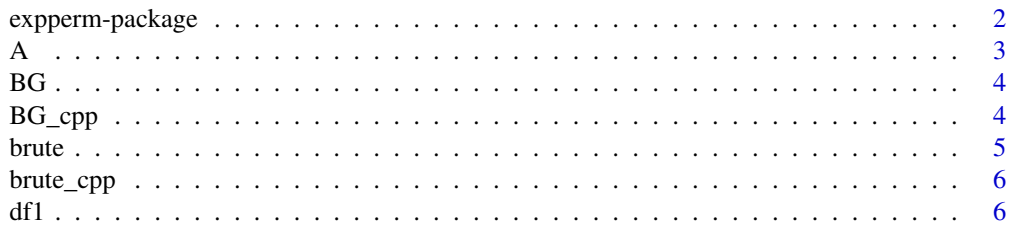

### <span id="page-1-0"></span>2 expperm-package

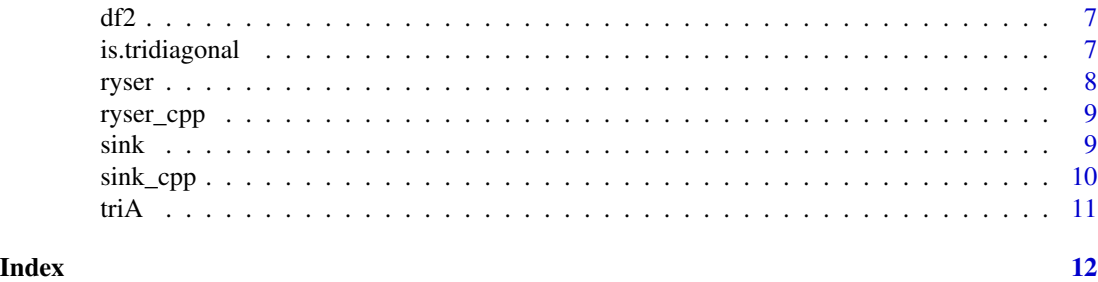

expperm-package *Computing Expectations and Marginal Likelihoods for Permutations*

#### Description

A set of functions for computing expected permutation matrices given a matrix of likelihoods for each individual assignment. It has been written to accompany the forthcoming paper 'Computing expectations and marginal likelihoods for permutations'. Publication details will be updated as soon as they are finalized.

#### Details

The DESCRIPTION file:

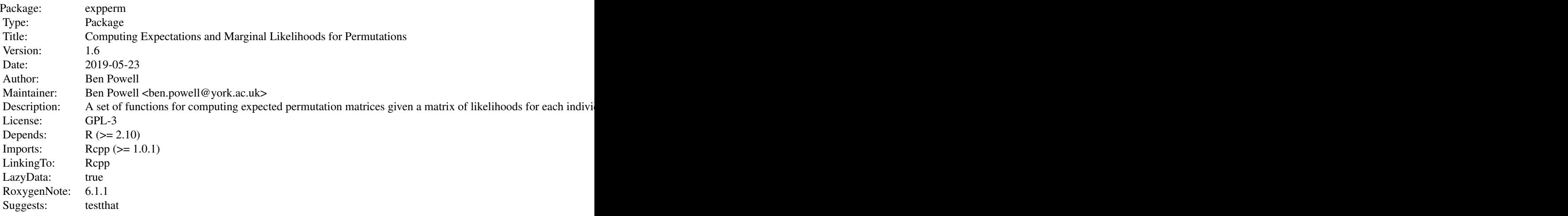

Index of help topics:

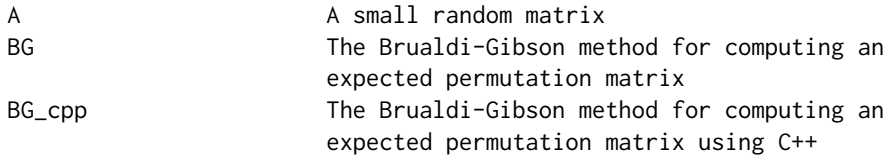

<span id="page-2-0"></span>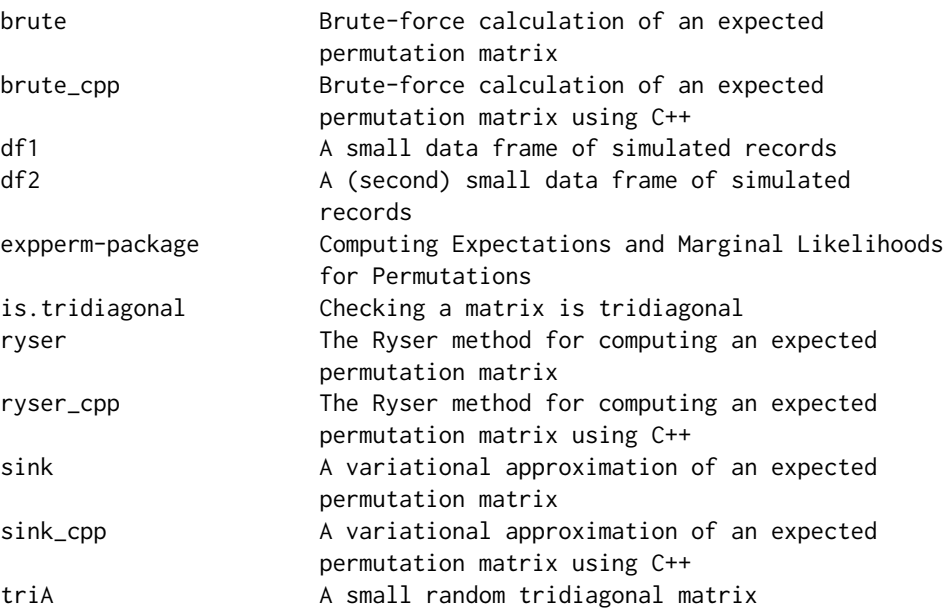

The package serves primarily to demonstrate the algorithms described in the accompanying paper, which is currently under review.

We include versions, which are as similar as reasonably possible, of algorithms written in both R and C++. The R code is intended to facilitate testing, modification and re-use of the code while the C++ code is intended to implement the algorithms most efficiently for application to real problems.

#### Author(s)

Ben Powell

Maintainer: Ben Powell <br/> <br/> <br/> <br/> <br/> <br/> <br/>en.powell@york.ac.uk>

#### References

Powell B., Smith P.A. (2019). "Computing expectations and marginal likelihoods for permutations." (In Submission).

A *A small random matrix*

#### Description

A small random matrix used only to demonstrate the package's algorithms in the examples sections of the package documentation.

#### Usage

A

#### <span id="page-3-0"></span>Format

An object of class matrix with 7 rows and 7 columns.

BG *The Brualdi-Gibson method for computing an expected permutation matrix*

#### Description

Computes the expected permutation matrix and marginal likelihood from a tridiagonal matrix of assignment likelihoods using the Brualdi-Gibson method.

#### Usage

BG(A, return.permanent = FALSE)

#### **Arguments**

A  $\alpha$  A tridiagonal matrix of assignment likelihoods.

return.permanent

A logical value indicating whether the function should also return the permanent of A, which is then added to the output as an attribute.

#### Value

E(P), the expected permutation matrix corresponding to A.

#### Examples

data(triA) BG(triA)

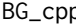

BG\_cpp *The Brualdi-Gibson method for computing an expected permutation matrix using C++*

#### Description

Computes the expected permutation matrix and marginal likelihood from a tridiagonal matrix of assignment likelihoods using the Brualdi-Gibson method.

#### Usage

BG\_cpp(A)

#### <span id="page-4-0"></span>brute 5

#### Arguments

A  $\alpha$  A tridiagonal matrix of assignment likelihoods.

#### Value

E(P), the expected permutation matrix corresponding to A.

#### Examples

data(triA) BG\_cpp(triA)

brute *Brute-force calculation of an expected permutation matrix*

#### Description

Computes an expected permutation matrix and marginal likelihood from a matrix of assignment likelihoods. The function literally enumerates all permutations so will be impractial for matrices with more than 10 rows.

#### Usage

brute(A, return.permanent = FALSE)

#### Arguments

A matrix of assignment likelihoods.

return.permanent

A logical value indicating whether the function should also return the permanent of A, which is then added to the output as an attribute.

#### Value

E(P), the expected permutation matrix corresponding to A.

#### Examples

data(A) brute(A)

#### <span id="page-5-0"></span>Description

Computes an expected permutation matrix and marginal likelihood from a matrix of assignment likelihoods. The function literally enumerates all permutations so will be impractial for matrices with more than 10 rows.

#### Usage

brute\_cpp(A)

#### Arguments

A matrix of assignment likelihoods.

#### Value

E(P), the expected permutation matrix corresponding to A.

#### Examples

data(A) brute\_cpp(A)

df1 *A small data frame of simulated records*

#### Description

A small data frame of simulated records as might be found in a population census. This data is used to demonstrate the package's algorithms in a more realistic setting. It also allows for reproduction of the example towards the end of the paper that accompanies this package. The data is a subset of a larger set simulated by of P. McLeod, R. Heasman and I. Forbes of the UK's Office for National Statistics. At the time of publication this data is available at https://ec.europa.eu/eurostat/cros/content/jobtraining\_en. The example below shows how we could compute a distance matrix for the records in dataframes df1 and df2.

#### Usage

df1

#### Format

An object of class tbl\_df (inherits from tbl, data.frame) with 18 rows and 3 columns.

#### Examples

```
## Not run:
library(stringdist)
D<-matrix(,n,n)
for(i in 1:n){for(j in 1:n){
 D[i,j]<-stringdist(df1$PERNAME1[i],df2$PERNAME1[j]) +
  stringdist(df1$PERNAME2[i],df2$PERNAME2[j],method="dl") +
  stringdist(df1$DOB_YEAR[i],df2$DOB_Y#' EAR[j],method="dl")
}}
```
## End(Not run)

df2 *A (second) small data frame of simulated records*

#### Description

A small data frame of simulated records as might be found in a population census. This data is used to demonstrate the package's algorithms in a more realistic setting. It also allows for reproduction of the example towards the end of the paper that accompanies this package. The data is a subset of a larger set simulated by of P. McLeod, R. Heasman and I. Forbes of the UK's Office for National Statistics. At the time of publication this data is available at https://ec.europa.eu/eurostat/cros/content/jobtraining\_en.

#### Usage

df2

#### Format

An object of class tbl\_df (inherits from tbl, data.frame) with 18 rows and 3 columns.

is.tridiagonal *Checking a matrix is tridiagonal*

#### Description

A function for checking whether a matrix is tridiagonal. The check is used before attempting to apply the BG method for computing the permanent, since the method is only applicable to tridiagonal matrices.

#### Usage

is.tridiagonal(A)

<span id="page-6-0"></span> $df2$  7

<span id="page-7-0"></span>A **A** matrix.

#### Value

A logical variable. TRUE if the A is tridiagonal, FALSE otherwise.

#### Examples

```
data(A)
is.tridiagonal(A)
data(triA)
is.tridiagonal(triA)
```
ryser *The Ryser method for computing an expected permutation matrix*

#### Description

Computes the expected permutation matrix and marginal likelihood from a matrix of assignment likelihoods using the Ryser method.

#### Usage

ryser(A, return.permanent = FALSE)

#### Arguments

A matrix of assignment likelihoods.

return.permanent

A logical value indicating whether the function should also return the permanent of A, which is then added to the output as an attribute.

#### Value

E(P), the expected permutation matrix corresponding to A.

#### Examples

data(A) ryser(A)

<span id="page-8-0"></span>

#### Description

Computes the expected permutation matrix and marginal likelihood from a matrix of assignment likelihoods using the Ryser algorithm.

#### Usage

ryser\_cpp(A)

#### Arguments

A matrix of assignment likelihoods.

#### Value

E(P), the expected permutation matrix corresponding to A.

#### Examples

data(A) ryser\_cpp(A)

sink *A variational approximation of an expected permutation matrix*

#### Description

Computes an approximate expected permutation matrix and marginal likelihood from a matrix of assignment likelihoods. The approximation minimizes a constrained KL divergence from the likelihood, and is computed via the repeated renormalization of the input's rows and columns.

#### Usage

 $sink(A, maxit = 99, return.permanent.bound = FALSE)$ 

#### Arguments

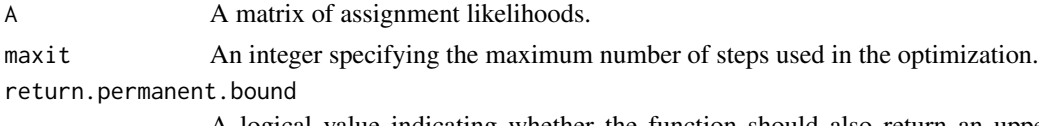

A logical value indicating whether the function should also return an upper bound on the permanent of A, which is then added to the output as an attribute.

#### <span id="page-9-0"></span>Value

E(P), the expected permutation matrix corresponding to A.

#### Examples

data(A) sink(A)

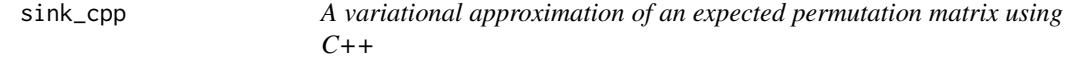

#### Description

Computes an approximate expected permutation matrix and marginal likelihood from a matrix of assignment likelihoods. The approximation minimizes a constrained KL divergence from the likelihood, and is computed via the repeated renormalization of the input's rows and columns.

#### Usage

sink\_cpp(A, maxit = 99)

#### Arguments

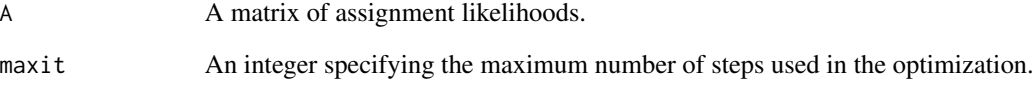

### Value

E(P), the expected permutation matrix corresponding to A.

#### Examples

data(A) sink\_cpp(A)

#### <span id="page-10-0"></span>Description

A small random tridiagonal matrix used only to demonstrate the package's algorithms in the examples sections of the package documentation.

### Usage

triA

#### Format

An object of class matrix with 7 rows and 7 columns.

# <span id="page-11-0"></span>Index

∗Topic datasets A, [3](#page-2-0) df1, [6](#page-5-0) df2, [7](#page-6-0) triA, [11](#page-10-0) ∗Topic math expperm-package, [2](#page-1-0) ∗Topic package expperm-package, [2](#page-1-0) A, [3](#page-2-0) BG, [4](#page-3-0) BG\_cpp, [4](#page-3-0) brute, [5](#page-4-0) brute\_cpp, [6](#page-5-0) df1, [6](#page-5-0) df2, [7](#page-6-0) expperm *(*expperm-package*)*, [2](#page-1-0) expperm-package, [2](#page-1-0) is.tridiagonal, [7](#page-6-0) ryser, [8](#page-7-0) ryser\_cpp, [9](#page-8-0) sink, [9](#page-8-0) sink\_cpp, [10](#page-9-0)

triA, [11](#page-10-0)